## **1. ¡Disfrute del JAPANESE FILM FESTIVAL ONLINE 2022!**

Hasta 18 películas con subtítulos en 15 idiomas estarán disponibles en 25 países. Para saber qué películas y subtítulos se retransmitirán en su país, vaya al **Film Lineup** (listado de películas) y elija su país como Host Country (país anfitrión).

#### **La retransmisión comienza:**

14 de febrero de 2022 a las 09:00 (CET)

#### **La retransmisión finaliza:**

28 de febrero de 2022 a las 08:59 (CET)

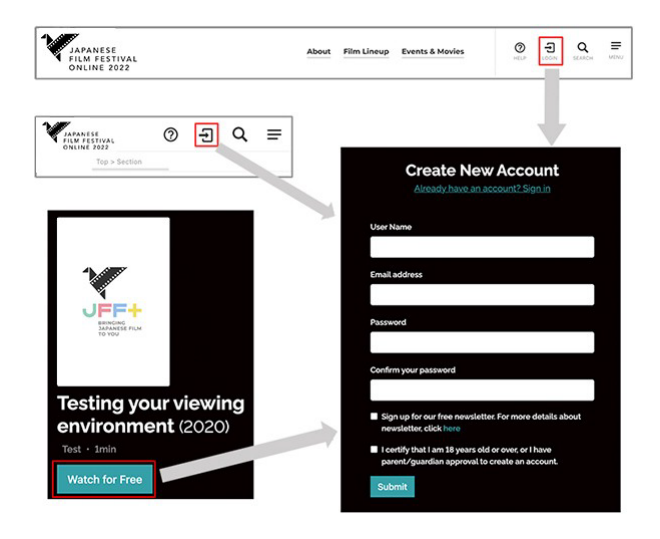

#### **2. Crear una cuenta es muy fácil.**

Puede crear una cuenta desde aquí. Sólo tiene que indicar su nombre de usuario y su dirección de correo electrónico. (Se necesita la aprobación de sus padres/tutores si es menor de 18 años).

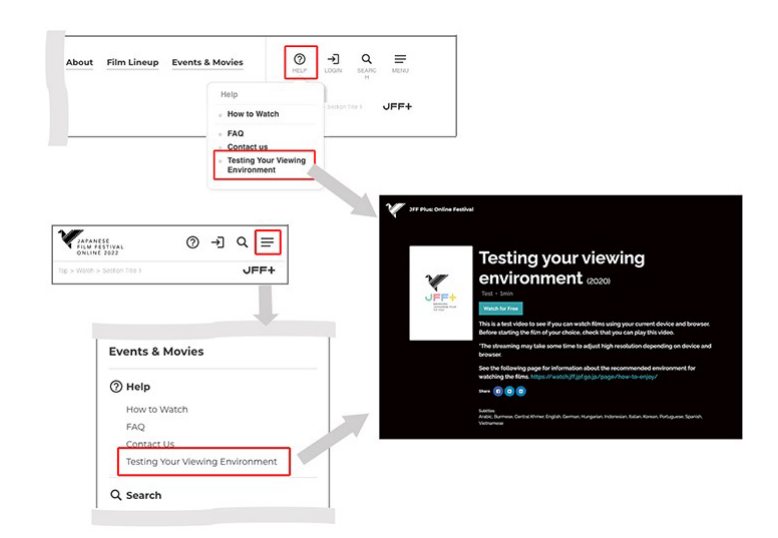

#### **3. ¿Es su dispositivo/navegador apto para nuestro streaming?**

Para comprobar si su dispositivo y su navegador son adecuados para el visionado, puede reproducir el vídeo de prueba en la página Test Your Viewing Environment (Compruebe su entorno de visionado). Si tiene algún problema de visualización, consulte el apartado de FAQ for the System Requirements (preguntas frecuentes sobre los requisitos del sistema).

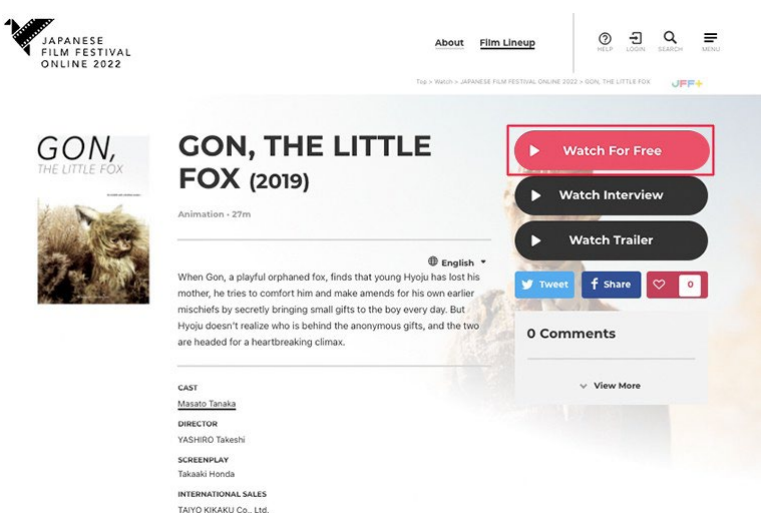

# **4. Elija su película y ¡dele al play!**

Durante el tiempo que dura el Festival, el botón "Watch for Free" ("Ver gratis") aparecerá en la página de cada película. Pulse "Watch for Free" ("Ver gratis") para ir a la página de reproducción. A continuación, vuelva a pulsar el botón "Play Now" ("Reproducir ahora") o "Watch for Free" (si no está conectado) para iniciar la película.

\*Tenga en cuenta que cada película sólo puede verse una vez durante el periodo del festival.

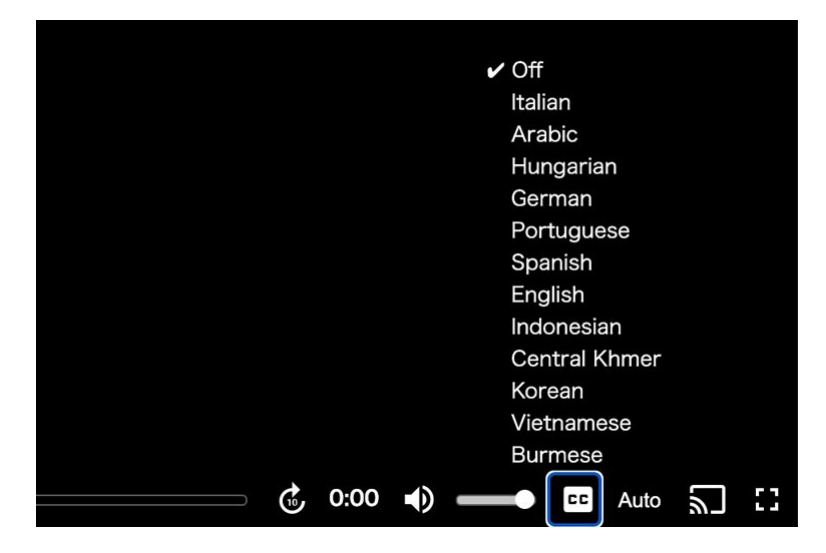

#### **5. Seleccione su subtítulo**

¡Hay subtítulos disponibles en hasta 15 idiomas! Podrá encontrar "CC" en la parte inferior derecha del reproductor de vídeo. Seleccione el subtítulo en su idioma.

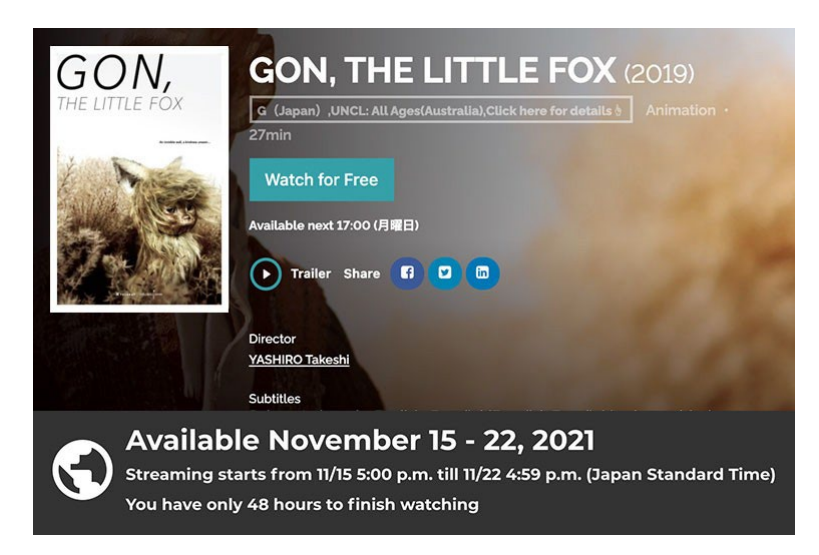

## **6. Tiene 48 horas para ver cada película**

Una vez le dé a "Play", tendrá 48 horas para ver cada película. Transcurridas 48 horas, la película dejará de estar disponible para su visionado. Tenga en cuenta que la retransmisión finalizará a las 16:59 JST del 28 de febrero de 2022, independientemente del tiempo que le quede a su película.

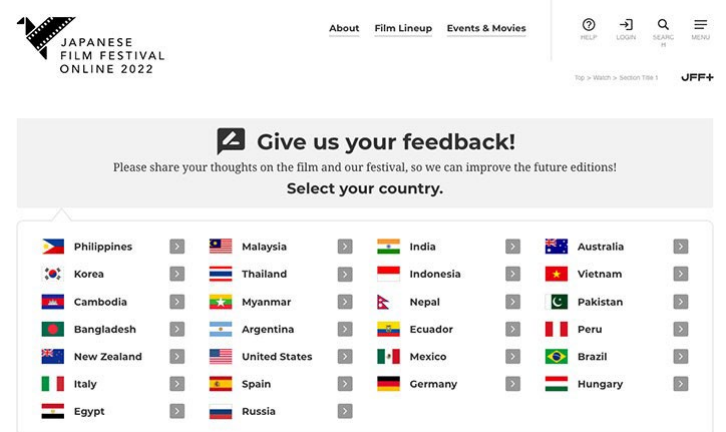

## **7. ¿Qué le han parecido las películas y el Festival?**

Por favor, comparta su opinión sobre las películas o sobre el Festival online desde aquí. ¡Nos ayudará a mejorar las futuras ediciones del JFF!